# **תוכנה 1**

# תרגיל מספר 6

## **חוזים, מחלקות ושירותים**

#### **הנחיות כלליות:**

קראו בעיון את קובץ נהלי הגשת התרגילים אשר נמצא באתר הקורס.

- .(http://moodle.tau.ac.il/) בלבד moodle-ה במערכת תיעשה התרגיל הגשת
- **יש להגיש קובץ zip יחיד הנושא את שם המשתמש ומספר התרגיל )לדוגמא, עבור המשתמש 8aviv יקרא הקובץ zip6.hw\_8aviv). קובץ ה-zip יכיל:**
	- **א. קובץ פרטים אישיים בשם txt.details המכיל את שמכם ומספר ת.ז.**
- **תיקיה בשם C\_partsA ובתוכה קבצי הג'אווה SectionB ,SectionA ,Polynomial**
	- **תיקיה בשם riddles ובתוכה 4 התיקיות d,c,b,a, שבכל אחת מהן קבצי הג'אווה הרלוונטיים )שימו לב שאלה תיקיות שקיימות כבר במנה שקיבלתם(.** 
		- ב. **קובץ התשובות המילוליות בשם txt.answers**
- נא לא להשתמש בפקודה ()System.exit! היא מחבלת בבדיקות אוטומטיות. אין כל צורך לעשות I בה שימוש, כאשר תוכניות יכולות להסתיים ע"י הגעה לסוף מתודת ה-main.

#### **ייבוא הפרויקט:**

**מומלץ ליצור 2 פרוייקטים שונים. אחד עבור החלק C\_partsA ואחד עבור .riddles**

**בקובץ הזיפ שקיבלתם יש 2 תיקיות מתאימות עם השמות האלו, ובכל אחת מהן תיקיית src.** 

**עבור כל אחד מהפרויקטים קחו את תיקיית ה- src המתאימה, כאשר הנחיות יבוא הפרוייקט הן אותן ההנחיות כמו בתרגיל 3 )וגם 4(.** 

# **המחלקות לסעיפים א-ג נמצאות תחת C-partsA, המחלקות לחלק ד נמצאות תחת riddles**.

### **חלק א' )10%( – חוזים**

נתונה מחלקה בקובץ SectionA עם משתמר מחלקה וחוזה עבור כל אחד משירותי המחלקה. עבור כל אחת מן השירותי מחלקה ציינו בקובץ txt.answers האם המימוש תואם את החוזה. אם לא, הראו דוגמא נגדית והסבירו מה התיקון הנדרש.

#### **חלק ב' )10%( – מימוש מתודות על פי חוזה**

עבור כל אחד מהמתודות המופיעות בקובץ SectionB ממשו את המתודות הנתונות בקובץ, על פי החוזה המפורט.

## **חלק ג' )60%( – מימוש מחלקה על פי מפרט**

בחלק זה של התרגיל נממש מחלקה בשם Polynomial המייצגת קבוצה פולינום עם מקדמים ממשיים. המחלקה תתמוך בשירותים הציבוריים אשר מופיעים בקובץ Polynomial.

#### **המשימה:**

ממשו את המחלקה Polynomial בצורה יעילה תוך שימוש במערכים בלבד. אין להשתמש במבנה נתונים נוסף. )**התבססו על השלד הנתון באתר הקורס**(. שימו לב שניתן להגדיר שירותי עזר.

חשוב: במידה והמתודה מחזירה פולינום, יש ליצור פולינום חדש ולא לשנות את הקיים. לדוגמא עבור המתודה adds, יש לחבר את הפולינום הקיים עם הפולינום שניתן כארגומנט ולהחזיר פולינום חדש, מבלי לשנות את הפולינום הקיים או את הפולינום שניתן כארגומנט.

ניתן לבדוק את עצמכם בעזרת פונקציית ה- main הנתונה במחלקה Test. שימו לב כי בדיקה זו הינה חלקית בלבד. ניתן לשנות ולהוסיף לה בדיקות כרצונכם.

## **חלק ד' )20%( – חידות ג'אווה** *תיקון מחלקות קיימות*

בכל סעיף של חלק זה תקבלו חבילה ובה מספר מחלקות. חבילות אלה מצורפות לתרגיל באתר הקורס. עליכם לשנות את הקוד בהתאם להנחיות, כדי לקבל את התוצאה הנדרשת. יש להגיש את כל המחלקות )כולל אלה שלא שיניתם בהם דבר, וכמובן, הקוד המתוקן(.

.B -ו A ,מחלקות שתי מכילה il.ac.tau.cs.sw1.riddle.a החבילה **.1**

B היא תכנית המקבלת כארגומנט מס' שלם. עליכם לשנות את הקוד בתוך ()printA ב- A בלבד כך שבהרצת פונקציית ה- main ב- B יודפס המספר שניתן כקלט בין 1A ל- 2A. לדוגמא, אם הקלט הוא ,51 יודפס:

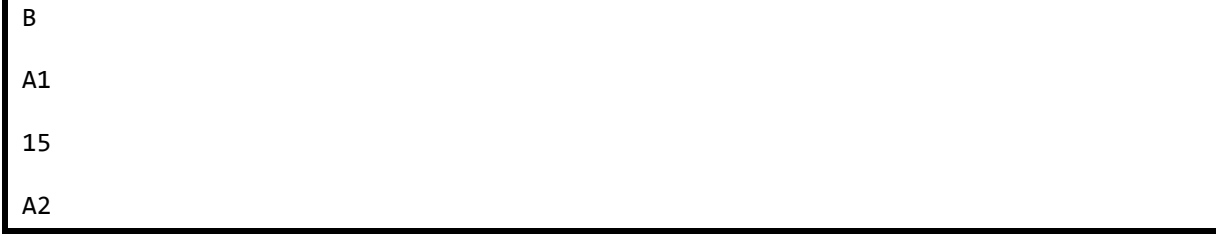

- **מותר:** לשנות את הקוד בתוך printA.A.
- **אסור:** לשנות את B, את חתימת ()printA, וקוד ב- A שנמצא מחוץ ל- ()printA.

.C -ו B ,A ,מחלקות שלוש מכילה il.ac.tau.cs.sw1.riddle.b החבילה **.2**

C היא תכנית המקבלת כארגומנטים שלוש מחרוזות. עליכם להשלים את מימוש המתודות printA, 2printA ו- 3printA ב- A כך שבהרצת פונקציית ה- main ב- C יודפסו 3 המחרוזות בין הכוכביות. לדוגמא, אם הקלט לתכנית הוא bye world hello, יודפס:

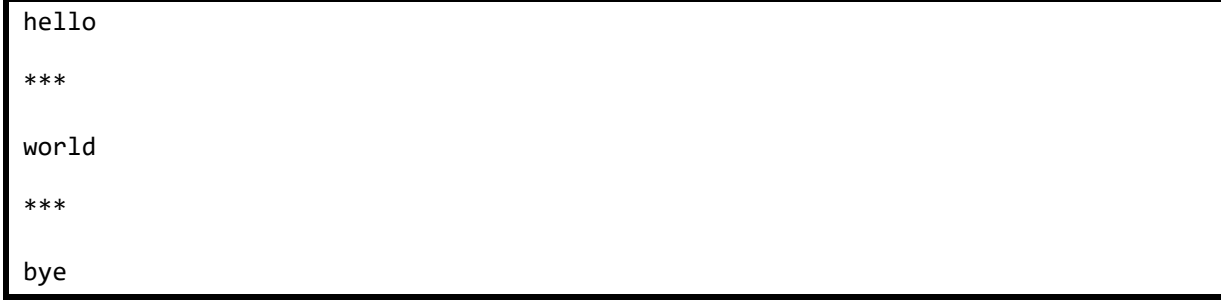

- **מותר:** לשנות את הקוד בתוך printA, 2printA ו- 3printA.
- **אסור:** לשנות את B ו- C, את חתימות המתודות printA, 2printA ו- 3printA, וקוד ב- A שנמצא מחוץ למתודות הנ"ל.

.B -ו A ,מחלקות שתי מכילה il.ac.tau.cs.sw1.riddle.c החבילה **.3**

B היא תכנית. עליכם לשנות את חתימות המתודות והשדות ב- A כך ש-)א'( הקוד יתקמפל ללא שגיאות, ו- )ב'( B תדפיס, כשורה אחרונה, !success. ייתכן שיודפסו שורות נוספות לפני שורה זו, המשמשות לבקרה בלבד )כל עוד מודפס !success הפתרון נכון(.

- **מותר:** לשנות את חתימות המתודות ואת השדות, כולל: שינוי נראות )public ל-private ולהפך(, הוספת והורדת static, שינוי טיפוס ההחזרה של מתודה, ושינוי הארגומנטים למתודה.
- **אסור:** לשנות את B, לשנות קוד בתוך מתודות A, לשנות את שמות המתודות ב-A ולשנות את ערך השדה k.

.B -ו A ,מחלקות שתי מכילה il.ac.tau.cs.sw1.riddle.d החבילה **.4**

A היא תכנית המדפיסה מס' שלם. בתוך קוד A מופיעות 4 קריאות לפונקציה setI של מחלקה B, עם הארגומנטים k, I.B, j, ו- l בהתאמה. עליכם לשנות את הארגומנטים של setI כך שהקוד יתקמפל ללא .1 שגיאות, ובסופו של דבר יודפס המס' 210. עדיין, הארגומנט של כל קריאה חייב להיות I, j, k או

- **מותר:** לשנות את הארגומנטים של setI, למשל במקום בו הופיע (j(setI אפשר לשנות ל-(k(setI. אם יש צורך ניתן להוסיף שם מחלקה או מופע לפני שדה, למשל I.B או l.this.
- **אסור:** להשתמש במשתנים\שדות מלבד הארבעה הנ"ל, או במס' טבעיים. אין לשנות את B או כל קוד ב- A מלבד הארגומנטים המועברים ל- setI.

**בהצלחה!**